# 19)建立在Atlassian的软件开发工具之上的Build.com

[blocked URL](http://www.confluence.cn/download/attachments/20873350/0.jpeg?version=1&modificationDate=1346703999000)

- 作者: Morgan Friberg, 市场沟通经理
- [GreenHopper](http://blogs.atlassian.com/blog-cat/greenhopper/), [Bamboo,](http://blogs.atlassian.com/blog-cat/bamboo/)相关新闻

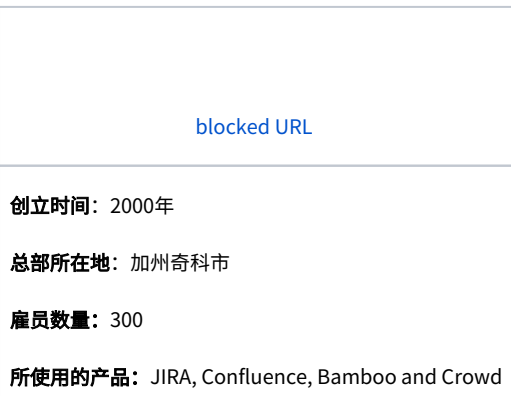

我们的客户之一——[Build.com引](http://www.build.com/)起了我的注意,他们使用我们的软件开发工具来实现[PCI compliance\(](http://en.wikipedia.org/wiki/PCI_DSS)支付卡行业规范)。为了使其它努力达到相同的安全 标准的公司知道我们的工具是如何帮助他们的,我急切地想访问他们。

由于他们使用我们的敏捷开发工具,所以我有机会同软件运营总监Justin Palmerlee作了一次谈话。

# 您能给我们介绍一下Build.com吗?

Build.com实现了新型的在线家庭装饰。我们提供在线服务。您曾经必须到劳氏(Lowe's)或者家得宝(Home Depot)这样的实体店才能获得这些服务。 这个市场的发展方向是实现整体在线——就像亚马逊(Amazon)或者新蛋(Newegg)。人们曾经习惯于到实体店购买书籍或者计算机配件,但现在是在线 购买。我们在家居装饰方面实现了相同的概念。我们实际已经在美国市场超越劳氏,获得第二名的地位,并有希望超越家得宝。我们成功的关键在于我们的 家庭装修订单管理和销售平台软件。

#### 你们是如何开始使用Atlassian工具的?

当我两年前加入这家公司的时候,我们已经开始使用JIRA和Confluence了。我的责任就是在我们公司推广使用这些软件开发工具。我需要让人们使用JIRA来 进行任务管理,在JIRA中实现我们的软件生命周期,并使人们使用这个企业维基软件来分享文档和记录。因为我认为支持团队需要第一个实现集成,所以我 首先开发了一个支持环境。我创建了邮件处理程序,这样人们就能给helpdesk@build.com发送电子邮件,接着会自动创建一份支持工作单,然后我们的支 持团队就能调查并处理这个问题。这变得非常受欢迎而且JIRA为自己做了广告。组织出色的工作单系统运转方式给用户留下了深刻影响。

[blocked URL](http://www.confluence.cn/download/attachments/20873350/3.jpg?version=1&modificationDate=1346682716000)

#### 您是如何知道JIRA的?

在JIRA之前,我们唯一使用的错误追踪软件是Mantis。我获得了Atlassian工具软件并应该使用它们。我进行了深入研究,访问了Atlassian,学完了教程,然 后就决定采用它。我能够很容易地使用。从那以后,用户界面和可用性都得到了优化,但是即使是我们的最初版本,我也会采用JIRA并用它开展工作。如果 您有主动性,你就能用JIRA做任何事。

参考《Mantis用户改用JIRA的五大原因!》

#### 你们是如何使用JIRA的?

我们是从3个项目开始的:1)订单管理控制台,2)构建销售平台,以及3)客服中心。在我们的主打产品方面的主要开发项目是订单管理控制台和销售平 台。我们从这三个方面入手,然后在仅仅两年内,我们就已经扩展到42个项目。

[blocked URL](http://www.confluence.cn/download/attachments/20873350/4.jpg?version=1&modificationDate=1346682716000)

Build.com的客户装修订单中心

虽然我们的JIRA客服中心也支持外部客户,但是主要支持内部雇员。我们从客户那里获得反馈,然后根据需要创建JIRA工作单。我们识别对JIRA的需求的方 式是——以前,我们会让开发人员查看我们的错误转储区并进入,然后努力修复,无需报告。没有人知道发生了什么事情。我们的软件开发副总裁,我的主管 决定我们引入需要功能更强大、透明度更高,而且允许更多人协作的工具。他选用了JIRA,并把在本公司推广使用JIRA的任务交给我。

当我们的客服中心建立起来后,人们就开始请我设计定制工作流——它很复杂。我们集成了一切——包括招聘请求、系统停机时间通知和我们所有的数据团 队。我们实际上将我们的内部站点集成进了JIRA,这样ISR(信息储存与检索)就能挖掘数据产品问题。我们也管理自助式视频项目——我们已经安装了 JIRA,这样我们的媒体团队就能在一个雇员空间中安装所需要的东西并将它拍成电影用于我们的网站。我们在JIRA中逐步追踪这些类型的项目。你能想到的 一切都通过JIRA运行,然后这一切都是从创建一个人们非常喜欢的客服中心开始的。

## 您能介绍一下你们的项目组织方式吗?

当前的项目真正跨越了公司内的所有部门。我们的IT(信息技术)团队、客服中心,我们所有的项目管理团队,以及完成整个供应商采购过程的供应商关系 团队都是在这个问题追踪器中协作的。我们也在JIRA中促进了公司竞赛。例如,因为我们公司最初的名字是"ImprovementDirect.",所以我们当我们收购 "Build.com"的时候,人力资源部门想要制作一个新的标志。我们希望Build.com 成为我们未来的品牌。我们让人们提交到contest@build.com,这样就 创建了一个JIRA工作单,而且我们的人力资源部门就能从那里审核工作单。我们实际上已将JIRA的应用推广到了所有方面。由于它变得如此庞大,而且我们 还在不断推广,因此我们甚至已经考虑创建多个JIRA实例。

#### 你们已经定制了Atlassian的问题追踪器吗?

简而言之,JIRA真正打动我的地方就是定制化。你能使JIRA满足你所需的一切。就像我所说的,我们的竞赛、软件开发生命周期、人力资源招聘流程、供应 商采购等都是在JIRA中完成。这一切都是在一个软件平台上实现的,这对其它大多数工具来说是不可能的,除非对它们重新编程。

我们使用多个插件,我最喜欢插件的叫做[Minyaa](https://plugins.atlassian.com/plugin/details/8177)。我们所使用这项功能对工作日志做出标记,使我们能追踪开发、支持或者QA(质量保证)是如何使用时间 的。另一项功能允许创建全局转换,这样而不是为你的所有工作流创建一个"撤销"步骤,你就能将同一步骤应用于所有工作流。据我所知,现在新版本的 JIRA原生具有这项功能(全局转换文档管理)。Minyaa允许在我们的工作流中出现一些强大的发布功能和条件语句,这对于我们的复杂的软件开发过程来 说,确实使之更强大了。

### 什么是PCI (支付卡行业) 规范, 以及JIRA是如何帮助你实现它的?

PCI(支付卡行业)规范基本上是支付卡行业标准。需要满足并遵守数百项条款,而且其中一项就是软件开发生命周期。JIRA所需的创建方式应使我们的开发 团队无法改变代码并无需检查和评审就能向客户推出。根据我们的生命周期,我们所创建的这套系统在任何可能发生的改变前会进行多达4次检查。一张工作 单会进入"Open(开放)"状态,过渡到"in progress(进行中)",然后我们就已经将它建立完成,并对功能和转化打上标记,说明谁是这个开发人员, 谁是相应的评审者、经理以及利益相关者。我们也必须设计一种扫描我们的系统的方式来获取信用卡卡号,这样它们就不会拖慢我们的系统。

我们每年都会邀请审计师来确保我们是遵循规范的。当我们进行我们的第一次评估的时候,我们完全失败了。我们受命制定一个遵循PCI规范的软件开发生命 周期。我们必须以一种不太严格、但却完全安全的方式使我们的开发人员接受它。审计师们也会进行一次穿透测试来看他们是否能够非法侵入我们的网站。 我们必须创建一个非常复杂的系统并指出如何才能使我们的网站通过这些测试。在我们部署JIRA以后,审计师们就非常喜欢它。他们能够看到谁开发了什 么、谁对它进行了评审、谁签了字、以及这个行动是合适部署的。对于这个生命周期,审计师们现在要求提供一系列时间段中的每张工作单。这令人非常惊 讶,你必然会惊讶。我们不能承受偏差,这套系统必须是非常精确的。

### 您对其它正在考虑使用JIRA的公司有什么建议吗?

我会明确告诉其它的公司使他们的系统灵活适应工作流。当我进行设计的时候多次需要返回上一步并作出改变。我实际上会提倡接受Atlassian的培训。我也 会建议学习最佳时间、感受一下Atlassian产品、学习在你采用它并实际创建一个先进的工作流以前应做的准备工作。如果你在采用它以前花时间进行研究, 将会得到很多好处。就像古语所说的,磨刀不误砍柴工。

#### [blocked URL](http://www.confluence.cn/download/attachments/20873350/6.jpg?version=1&modificationDate=1346682716000)

# Build.com是如何使用Confluence的?

因为我们需要写作技术文档,所以我们采用了Confluence。我们是一家叫做Wolseley的欧洲公司的分公司,我们需要遵守这家公司的一系列的安全标准和流 程。有些非常冗长,所以我们需要一个好地方来将他们归档。Confluence就像一个记录新的公司政策、信息安全流程以及其它使我们达到PCI规范所需的一 切的好地方。Confluence是一种非常好的协作方式,而且使许多人能文档上签字。这家公司的每个人现在都在使用它,而且它已经成为我们的基础材料发布 方式。甚至我们的项目说明也是在Confluence中完成的。它实在是一项天生的、令人吃惊的好产品。

我们使用Confluence来管理我们所有的文档以及我们公司的所有流程。人们实际上知道它们所需的一切都能在这个维基软件中找到。因为所有的员工都能在 其中找到有用的文档,所以它是我们的基础资源。我们也将它用作员工们交流和分享技术的区域。我们使[用Community Bubbles插](https://plugins.atlassian.com/plugin/details/265)件创建了我们的公司用户 论坛。我们在这个论坛中有一个提示和技巧部分,我在这里贴出了一篇关于Chrome秘诀的文章,这篇文章能使你的Chrome浏览器变得非常强大,特别是在 工作中。每个部门现在都在使用这套协同软件,每个部门都有自己的空间。

### 新员工是如何学习使用Confluence?

Confluence确实极大地提高了人们的工作效率。它实际上被用作一个文档存储库,特别是将它用于人力资源管理而且人们逐渐熟悉这项业务的时候。人们使 用这个人力资源和训练部分来检查我们的训练日程。例如,由于试图向顾客通风管推销实际上非常复杂,所以我们有许多通风管训练课程。你卖给顾客的通 风管可能无法满足他满足他的需要并会在他的房屋里引起火灾。因此,我们要保证我们的客户代表学会如何销售通风管。虽然使人们跟上课程进度很难,但 是我们已经将培训集成到这个维基软件中。新的雇员也能看到我们所有的政策。当一个用户加入的时候,他或她必须完成所有的、各种各样的阅读课程,这 样Confluence就使我们的人力资源团队能够不必麻烦地打印出文档。用户能在这个维基中一个空间区域浏览一切。

# 您有什么建议给到考虑使用Confluence的人?

首先是非常协作的。用户们自己开发这个维基软件,我相信这是这套软件最强大的方面之一。当你开始使用的时候,就会感受到它是协作的和开放的。使每 个人都有权力创建新的文档并看到人们是多么重视它。这将决定你会如何使用它。

# 您能评价一下通过使用Atlassian工具软件所获得的成果吗?

我能够告诉您的一件事是,我们每天会生成大约400张工作单,同时每天得到解决的数量与之相等。每天每个员工会创建和解决1.2张工作单。我的意思是, 如果没有Atlassian软件,如何能够管理这些任务?我认为这些数字足以说明一切。

非常感谢Justin!